### Registration

When students are ready to sign up for credit classes at Lakeland, the SSC can answer questions about the process and provide direction to make it quick and easy. Students can register for classes through the myLakeland portal or in-person at the SSC. Lakeland's credit class schedule is available online only at **lakelandcc.edu/schedule** and provides the most up-to-date, real-time data for class offerings and seat availability. Course descriptions, textbooks, pricing and prerequisite information

are also listed in the online schedule.

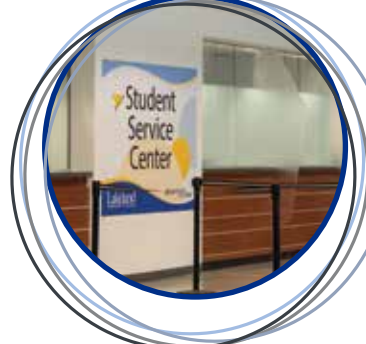

#### **Students who stop by the SSC can:**

- Add, drop or withdraw from classes.
- Check on class availability.
- Declare classes as audit or satisfactory/ unsatisfactory (pass/fail).
- Inquire about important enrollment dates.
- Obtain information for enrollment verification.
- Petition for a grade change.
- Sign up for a senior citizen audit.
- Submit prerequisite course overrides.

*\* SSC photos courtesy of Lakeland student photographer Michael Kinkopf*

### Contact Information

**440.525.7050 Room: A-1003 SSCenter@lakelandcc.edu**

## Counseling and Advising

The SSC can assist students with scheduling and checking in for counseling and advising appointments. In addition, the SSC can schedule Health Technology Information Session and New Student Orientation appointments.

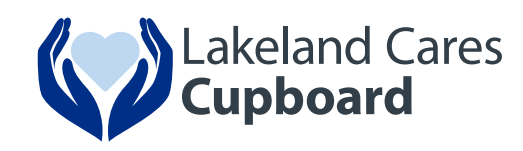

Lakeland Cares Cupboard was created in response to a growing awareness of food insecurity on Lakeland's campus. The cupboard gives students access to three days' worth of food, free of charge, and help connect them with outside resources, if needed.

Lakeland is fortunate now to have a partnership with the Greater Cleveland Food Bank. This partnership will be a tremendous benefit for our students.

The Lakeland Cares Cupboard is located in A-1001 and is made possible thanks to the generous support of our donors.

STUDENT SERVICE CENTER

7700 Clocktower Drive Kirtland, OH 44094

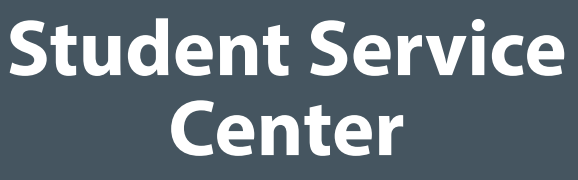

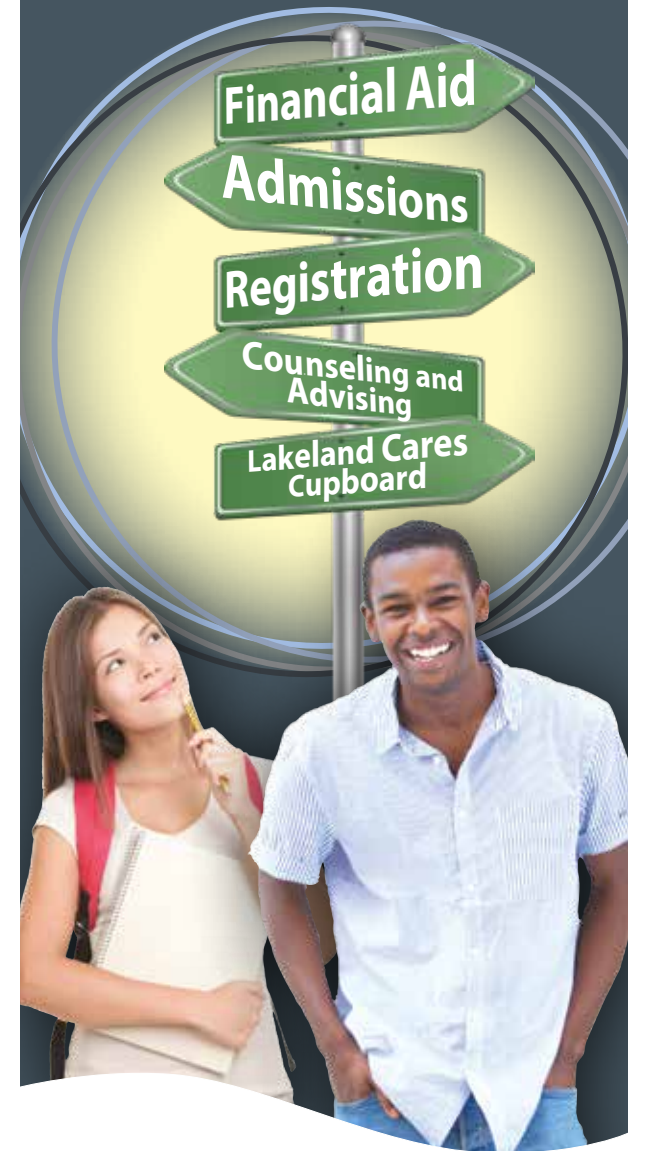

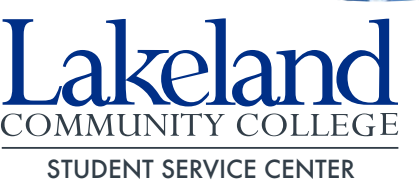

4-22 bc 12593

### Student Service Center

Starting college can sometimes seem like a daunting task with all the forms and steps required. Lakeland's Student Service Center (SSC), located on the first floor of the A-Building in Room A-1003, is the onestop location on campus where students can receive help with admissions, financial aid, registration and general billing questions. Students can also visit the SSC to access counseling and advising.

The SSC provides assistance to all students as they navigate the steps to enroll and pay for classes at the college and is the connection for students to other campus resources. For new students getting started in college or continuing students needing enrollment support, the SSC is the place to go!

For on campus assistance, students won't have to wait in a physical line in the SSC lobby giving them **Frank information or assistance from a** the freedom to do other things while they wait their  $\frac{1}{100}$ . Bequest official and up turn. from any where in line by texting:  $\epsilon$  and  $\epsilon$  and  $\epsilon$  an

There are several ways to reserve a place in the virtual line queue:

- text Lakeland CC OH to 440.276.8163
- scan the QR code below
- schedule or check in online through the SSC website or on the kiosks in the SSC lobby.

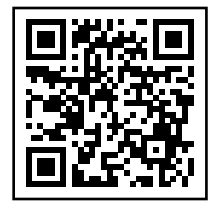

# Admissions **No need to all and to all and to all and to all and to all and to all and to all and to all and to all and to**<br>The contract of the contract of the contract of the contract of the contract of the contract of the contract o

Lakeland's SSC supports students as they undertake all aspects of the admissions process. Along with the ting Lakeland's SSC supports students as they underta<br>Ind's all aspects of the admissions process. Along with<br>Interact conditions for admission to the college, some degrees and certificates have additional requirements, and the SSC elve additional requirements, and the SSC<br>ind can provide new students with the the information necessary to  $\sqrt{\sqrt{\frac{2}{n}}}$ complete all the steps.

At the SSC, students can:

- Apply to the health technology programs.
- Make changes to their student record (name, address, major, change of residency, citizenship information, etc.).
- Obtain myLakeland login information.
- Schedule a Health Technology Information Session appointment with an academic advisor.
- Schedule a New Student Orientation appointment with an academic advisor.
- Register for a placement test.

The SSC staff will be a staff with the SSC staff will be a staff with the SSC staff will be a staff with the S notify you of your contribution in was time and send  $\mathbf{v}$  we have the set of  $\mathbf{v}$ a text notification and the second second second second second second second second second second second second second second second second second second second second second second second second second second second secon when  $\mathbf{v}$ You can also check the monitor in the

- Request official and unofficial transcripts.
- Submit transient (visiting) student forms.

### Financial Aid

Many people struggle with the decision on how to pay for college. Lakeland Community College is committed to making a college education as affordable as possible. Even though Lakeland's tuition is about one-third the cost of most fouryear institutions, for many, the costs can be concerning. The SSC staff are well versed in the many types of financial aid available and can help students understand the rules for eligibility and assist with the application process.

In addition, at the SSC students can:

- Authorize financial aid to be used in Lakeland's bookstore.
- Check financial aid status.
- Get questions answered on financial aid eligibility.
- Inquire about the effects of withdrawing and/or failing classes on financial aid eligibility.
- Submit requests for federal loans and work-study.
- Submit required financial aid documents.

**Note: A Lakeland or government-issued ID is required when requesting information from your student record.**

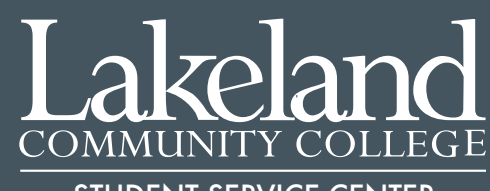

STUDENT SERVICE CENTER

7700 Clocktower Drive